# Package 'qualtRics'

May 22, 2020

<span id="page-0-0"></span>Type Package

Title Download 'Qualtrics' Survey Data

Version 3.1.3

Description Provides functions to access survey results directly into R using the 'Qualtrics' API. 'Qualtrics' <https://www.qualtrics.com/about/> is an online survey and data collection software platform. See <https://api.qualtrics.com/> for more information about the 'Qualtrics' API. This package is community-maintained and is not officially supported by 'Qualtrics'.

URL <https://docs.ropensci.org/qualtRics/>,

<https://github.com/ropensci/qualtRics>

#### BugReports <https://github.com/ropensci/qualtRics/issues>

License MIT + file LICENSE

Encoding UTF-8

LazyData TRUE

RoxygenNote 7.1.0

Imports httr, stringr, readr, jsonlite, assertthat, sjlabelled, dplyr, rlang, purrr, tibble, lifecycle

Suggests knitr, rmarkdown, testthat, vcr, webmockr

#### VignetteBuilder knitr

#### NeedsCompilation no

Author Jasper Ginn [aut], Jackson Curtis [ctb], Shaun Jackson [ctb], Samuel Kaminsky [ctb], Eric Knudsen [ctb], Joseph O'Brien [ctb], Daniel Seneca [ctb], Julia Silge [aut, cre] (<https://orcid.org/0000-0002-3671-836X>), Phoebe Wong [ctb]

<span id="page-1-0"></span>Maintainer Julia Silge <julia.silge@gmail.com> Repository CRAN Date/Publication 2020-05-22 20:20:02 UTC

## R topics documented:

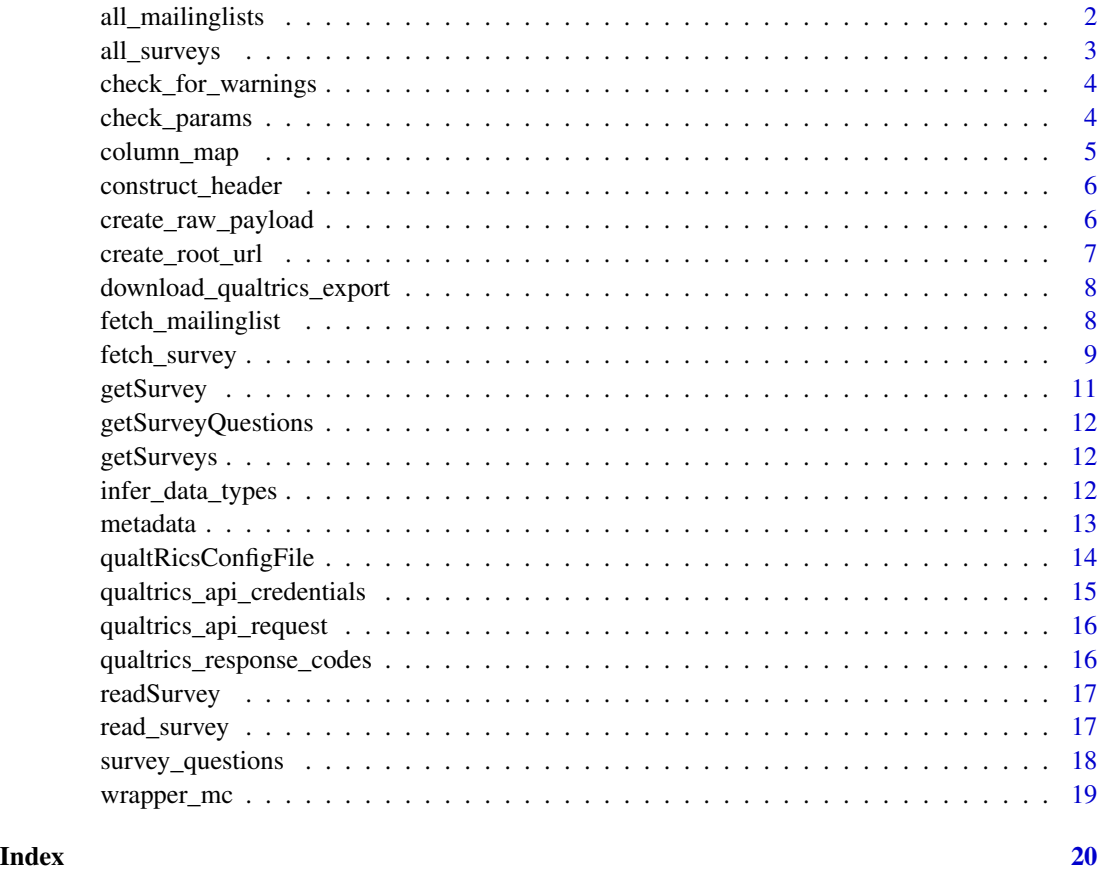

<span id="page-1-1"></span>all\_mailinglists *Retrieve a data frame of all mailing lists from Qualtrics*

### Description

Retrieve a data frame of all mailing lists from Qualtrics

#### Usage

all\_mailinglists()

#### <span id="page-2-0"></span>all\_surveys 3

#### Examples

```
## Not run:
# Register your Qualtrics credentials if you haven't already
qualtrics_api_credentials(
  api_key = "<YOUR-API-KEY>",
  base_url = "<YOUR-BASE-URL>"
\lambda# Retrieve a list of all mailing lists
mailinglists <- all_mailinglists()
## End(Not run)
```

```
all_surveys Retrieve a data frame of all active surveys on Qualtrics
```
#### Description

Retrieve a data frame of all active surveys on Qualtrics

#### Usage

all\_surveys()

#### See Also

See <https://api.qualtrics.com/docs> for documentation on the Qualtrics API.

```
## Not run:
# Register your Qualtrics credentials if you haven't already
qualtrics_api_credentials(
  api_key = "<YOUR-API-KEY>",
  base_url = "<YOUR-BASE-URL>"
\lambda# Retrieve a list of all surveys
surveys <- all_surveys()
# Retrieve a single survey
mysurvey <- fetch_survey(surveyID = surveys$id[6])
mysurvey <- fetch_survey(
  surveyID = surveys$id[6],
  save\_dir = tempdir(),start_date = "2018-01-01",
  end_date = "2018-01-31",
```

```
limit = 100,
  label = TRUE,
  unanswer_recode = "UNANS",
  verbose = TRUE
)
## End(Not run)
```
check\_for\_warnings *Check if httr GET result contains a warning*

#### Description

Check if httr GET result contains a warning

#### Usage

```
check_for_warnings(resp)
```
#### Arguments

resp object returned by [qualtrics\\_response\\_codes](#page-15-1)

check\_params *Check if parameters passed to functions are correct*

#### Description

Check if parameters passed to functions are correct

#### Usage

check\_params(...)

#### Arguments

... options passed to function

<span id="page-3-0"></span>

<span id="page-4-0"></span>

#### Description

Retrieve a data frame containing survey column mapping

#### Usage

```
column_map(surveyID)
```
#### Arguments

surveyID A string. Unique ID for the survey you want to download. Returned as 'id' by the [all\\_surveys](#page-2-1) function.

#### See Also

See <https://api.qualtrics.com/docs> for documentation on the Qualtrics API.

```
## Not run:
# Register your Qualtrics credentials if you haven't already
qualtrics_api_credentials(
  api_key = "<YOUR-API-KEY>",
  base_url = "<YOUR-BASE-URL>"
\lambda# Retrieve a list of surveys
surveys <- all_surveys()
# Retrieve column mapping for a survey
mapping <- column_map(surveyID = surveys$id[6])
# Retrieve a single survey, filtering for specific questions
mysurvey <- fetch_survey(
  surveyID = surveys$id[6],
  save\_dir = tempdir(),include_questions = c("QID1", "QID2", "QID3"),
  verbose = TRUE
\mathcal{L}## End(Not run)
```
<span id="page-5-0"></span>construct\_header *Construct a header to send to Qualtrics API*

#### Description

Construct a header to send to Qualtrics API

#### Usage

construct\_header(API\_TOKEN)

#### Arguments

API\_TOKEN API token. Available in your Qualtrics account (see: [https://api.qualtrics.](https://api.qualtrics.com/docs/authentication) [com/docs/authentication](https://api.qualtrics.com/docs/authentication))

#### See Also

See <https://api.qualtrics.com/docs/root-url> for documentation on the Qualtrics API.

<span id="page-5-1"></span>create\_raw\_payload *Create raw JSON payload to post response exports request*

#### Description

Create raw JSON payload to post response exports request

#### Usage

```
create_raw_payload(
  label = TRUE,start_date = NULL,
  end_date = NULL,
  limit = NULL,
  time_zone = NULL,
  unanswer_recode = NULL,
  unanswer_recode_multi = NULL,
  include_display_order = TRUE,
  include_questions = NULL,
  breakout_sets = NULL
)
```
### <span id="page-6-0"></span>create\_root\_url 7

#### Arguments

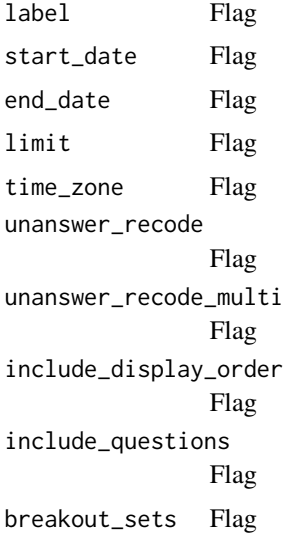

#### Value

JSON file with options to send to API

#### See Also

See [all\\_surveys](#page-2-1) for more details on these parameters

<span id="page-6-1"></span>create\_root\_url *Append to listed server to create root URL*

### Description

Append to listed server to create root URL

#### Usage

```
create_root_url(base_url)
```
#### Arguments

base\_url Base URL for your institution (see <https://api.qualtrics.com/docs/root-url>

#### Value

Root URL

<span id="page-7-0"></span>download\_qualtrics\_export

*Download response export*

#### Description

Download response export

#### Usage

```
download_qualtrics_export(fetch_url, requestID, verbose = FALSE)
```
#### Arguments

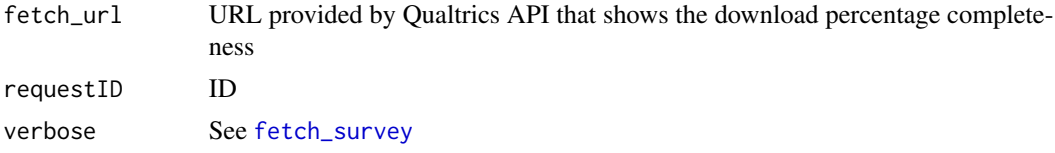

fetch\_mailinglist *Download a mailing list from Qualtrics*

#### Description

Download a mailing list from Qualtrics

#### Usage

```
fetch_mailinglist(mailinglistID)
```
#### Arguments

mailinglistID String. Unique ID for the mailing list you want to download. Returned as id by the [all\\_mailinglists](#page-1-1) function.

```
## Not run:
# Register your Qualtrics credentials if you haven't already
qualtrics_api_credentials(
  api_key = "<YOUR-API-KEY>",
  base_url = "<YOUR-BASE-URL>"
\mathcal{L}# Retrieve a list of all mailing lists
mailinglists <- all_mailinglists()
```

```
# Retrieve a single mailing list
mailinglist <- fetch_mailinglist(mailinglists$id[1])
## End(Not run)
```
#### <span id="page-8-1"></span>fetch\_survey *Download a survey and import it into R*

#### Description

Download a Qualtrics survey you own via API and import the survey directly into R.

#### Usage

```
fetch_survey(
  surveyID,
  last_response = deprecated(),
  start_date = NULL,
  end_date = NULL,
  unanswer_recode = NULL,
  unanswer_recode_multi = unanswer_recode,
  include_display_order = TRUE,
  limit = NULL,
  include_questions = NULL,
  save\_dir = NULL,force_request = FALSE,
  verbose = TRUE,
  label = TRUE,convert = TRUE,import_id = FALSE,
  time_zone = NULL,
  breakout_sets = TRUE,
  col_types = NULL,
  ...
)
```
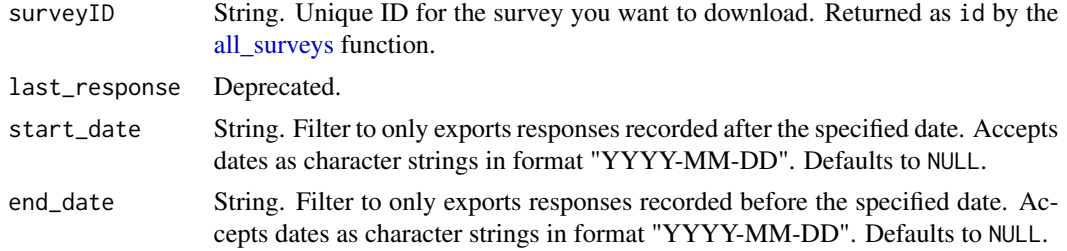

<span id="page-9-0"></span>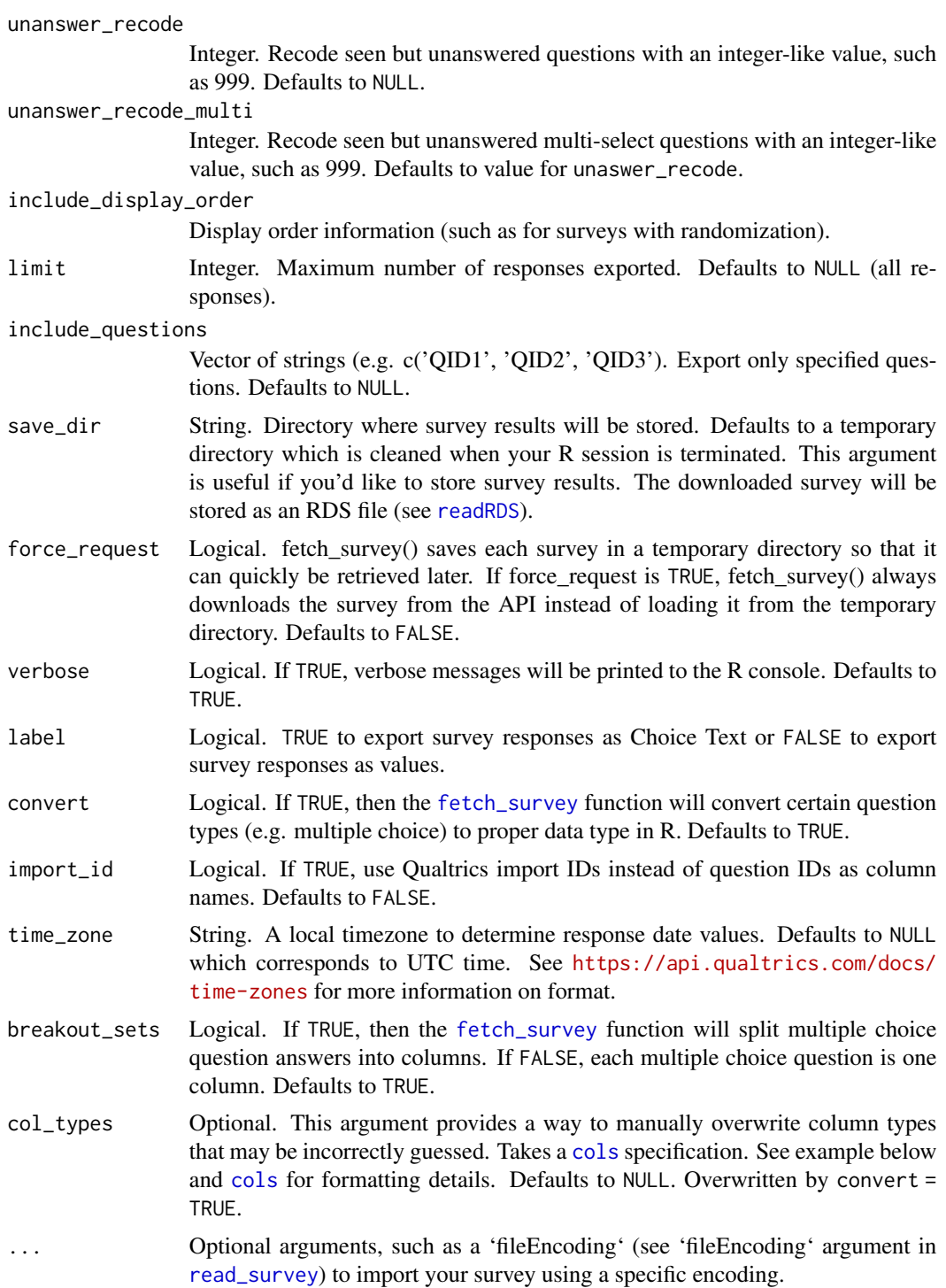

### See Also

See <https://api.qualtrics.com/reference> for documentation on the Qualtrics API.

#### <span id="page-10-0"></span>getSurvey and the setSurvey of the setSurvey of the setSurvey of the setSurvey of the setSurvey of the setSurvey of the setSurvey of the setSurvey of the setSurvey of the setSurvey of the setSurvey of the setSurvey of the

#### Examples

```
## Not run:
# Register your Qualtrics credentials if you haven't already
qualtrics_api_credentials(
  api_key = "<YOUR-API-KEY>",
  base_url = "<YOUR-BASE-URL>"
)
# Retrieve a list of surveys
surveys <- all_surveys()
# Retrieve a single survey
mysurvey <- fetch_survey(surveyID = surveys$id[6])
mysurvey <- fetch_survey(
  surveyID = surveys$id[6],
  save\_dir = tempdir(),
  start_date = "2018-01-01",
  end_date = "2018-01-31",
  limit = 100,
  label = TRUE,
  unanswer_recode = 999,
  verbose = TRUE,
  # Manually override EndDate to be a character vector
  col_types = readr::cols(EndDate = readr::col_character())
)
## End(Not run)
```
getSurvey *Download a survey and import it into R*

#### Description

This function is deprecated; use [fetch\\_survey](#page-8-1) instead.

#### Usage

getSurvey(...)

#### Arguments

... All arguments for fetch\_survey

<span id="page-11-0"></span>getSurveyQuestions *Retrieve a data frame containing question IDs and labels*

#### Description

This function is deprecated; use [survey\\_questions](#page-17-1) instead.

#### Usage

```
getSurveyQuestions(...)
```
#### Arguments

... All arguments for survey\_questions

<span id="page-11-1"></span>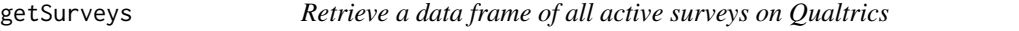

#### Description

This function is deprecated; use [all\\_surveys](#page-2-1) instead.

#### Usage

getSurveys()

infer\_data\_types *Set proper data types on survey data.*

#### Description

Set proper data types on survey data.

#### Usage

```
infer_data_types(data, surveyID, verbose = FALSE)
```
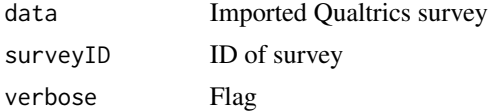

<span id="page-12-0"></span>

#### Description

Using this function, you can retrieve metadata about your survey. This information includes question metadata (type, options, choices, etc), number of responses, general metadata, survey flow, etc.

#### Usage

```
metadata(surveyID, get = list(), ...)
```
#### Arguments

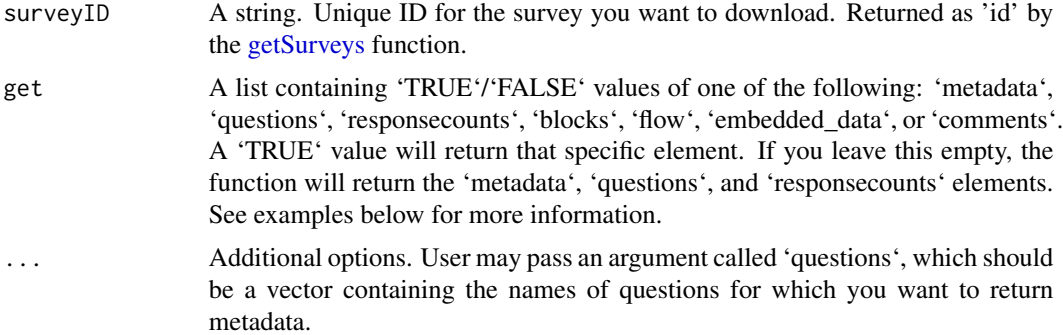

```
## Not run:
# Register your Qualtrics credentials if you haven't already
qualtrics_api_credentials(
  api_key = "<YOUR-API-KEY>",
  base_url = "<YOUR-BASE-URL>"
)
# Retrieve a list of surveys
surveys <- all_surveys()
# Get metadata for a survey
md <- metadata(surveyID = surveys$id[6])
# Get metadata with specific elements
md_specific <- metadata(
  surveyID = id,
  get = list(questions = FALSE, flow = TRUE)\mathcal{L}# Get specific question metadata
```

```
question_specific <- metadata(
  surveyID = id,
 get = list(questions = TRUE),
  questions = c("Q1", "Q2")\mathcal{L}# Example of a metadata file
file <- system.file("extdata", "metadata.rds", package = "qualtRics")
# Load
metadata_ex <- readRDS(file = file)
## End(Not run)
```
qualtRicsConfigFile *Prints an Example of a QualtRics Configuration File to the Console.*

### Description

This function is deprecated; use [qualtrics\\_api\\_credentials](#page-14-1) instead.

#### Usage

```
qualtRicsConfigFile(...)
```
#### Arguments

... All arguments for qualtRicsConfigFile

#### Examples

```
## Not run:
# Execute this line to get instructions on how to make a .qualtrics.yml config file.
qualtRicsConfigFile()
```
## End(Not run)

<span id="page-13-0"></span>

<span id="page-14-1"></span><span id="page-14-0"></span>qualtrics\_api\_credentials

*Install Qualtrics credentials in your* .Renviron *file for repeated use*

#### Description

This function adds your Qualtrics API key and base URL to your .Renviron file so it can be called securely without being stored in your code. After you have installed these two credentials, they can be called any time with Sys.getenv("QUALTRICS\_API\_KEY") or Sys.getenv("QUALTRICS\_BASE\_URL"). If you do not have an .Renviron file, the function will create one for you. If you already have an .Renviron file, the function will append the key to your existing file, while making a backup of your original file for disaster recovery purposes.

#### Usage

```
qualtrics_api_credentials(
  api_key,
 base_url,
 overwrite = FALSE,
  install = FALSE
)
```
#### Arguments

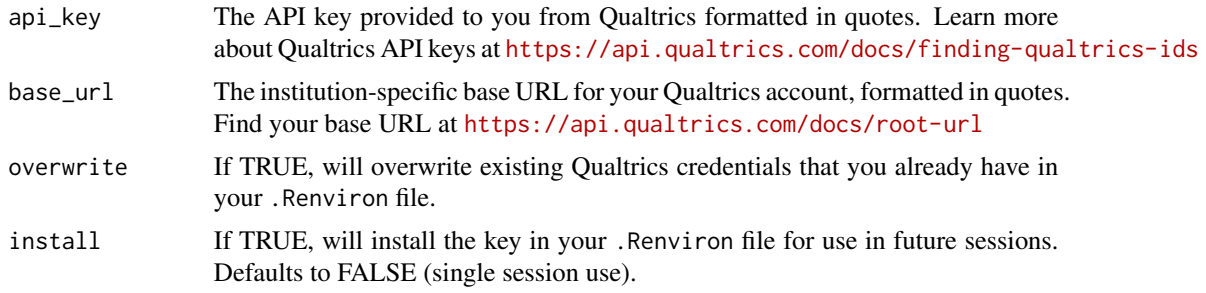

```
## Not run:
qualtrics_api_credentials(
 api_key = "<YOUR-QUALTRICS_API_KEY>",
 base_url = "<YOUR-QUALTRICS_BASE_URL>",
 install = TRUE
)
# Reload your environment so you can use the credentials without restarting R
readRenviron("~/.Renviron")
# You can check it with:
Sys.getenv("QUALTRICS_API_KEY")
```

```
# If you need to overwrite existing credentials:
qualtrics_api_credentials(
  api_key = "<YOUR-QUALTRICS_API_KEY>",
  base_url = "<YOUR-QUALTRICS_BASE_URL>",
  overwrite = TRUE,
  install = TRUE
)
# Reload your environment to use the credentials
## End(Not run)
```
qualtrics\_api\_request *Send httr requests to Qualtrics API*

#### Description

Send httr requests to Qualtrics API

#### Usage

```
qualtrics_api_request(verb = c("GET", "POST"), url = url, body = NULL)
```
#### Arguments

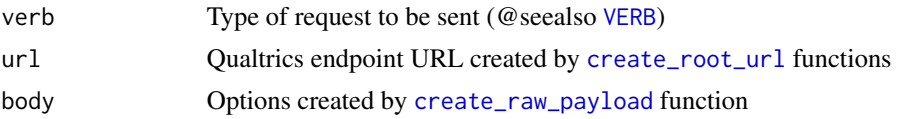

```
qualtrics_response_codes
```
*Checks responses against Qualtrics response codes and returns error message.*

#### Description

Checks responses against Qualtrics response codes and returns error message.

#### Usage

```
qualtrics_response_codes(res, raw = FALSE)
```
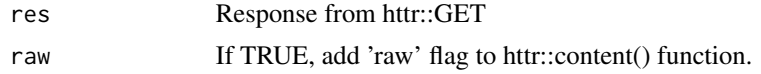

<span id="page-15-0"></span>

<span id="page-16-0"></span>

#### Description

This function is deprecated; use [read\\_survey](#page-16-1) instead. Reads comma separated CSV files generated by Qualtrics software. The second line containing the variable labels is imported. Repetitive introductions to matrix questions are automatically removed. Variable labels are stored as attributes.

#### Usage

readSurvey(...)

#### Arguments

... All arguments for [read\\_survey](#page-16-1)

<span id="page-16-1"></span>read\_survey *Read a CSV file exported from Qualtrics*

#### Description

Reads comma separated CSV files generated by Qualtrics software. The second line containing the variable labels is imported. Repetitive introductions to matrix questions are automatically removed. Variable labels are stored as attributes.

#### Usage

```
read_survey(
  file_name,
  strip_html = TRUE,
  import_id = FALSE,
  time_zone = NULL,
  legacy = FALSE,
  col_types = NULL
)
```
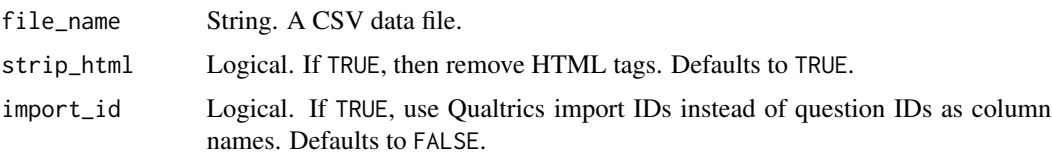

<span id="page-17-0"></span>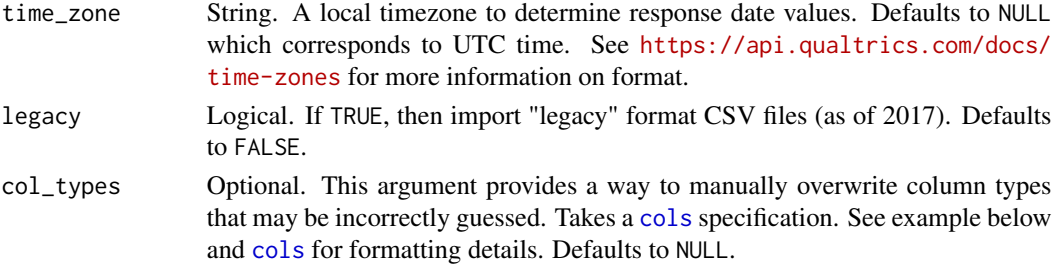

#### Value

A data frame. Variable labels are stored as attributes. They are not printed on the console but are visibile in the RStudio viewer.

#### Examples

```
## Not run:
# Generic use of read_survey()
df <- read_survey("<YOUR-PATH-TO-CSV-FILE>")
## End(Not run)
# Example using current data format
file <- system.file("extdata", "sample.csv", package = "qualtRics")
df <- read_survey(file)
# Example using legacy data format
file <- system.file("extdata", "sample_legacy.csv", package = "qualtRics")
df <- read_survey(file, legacy = TRUE)
# Example changing column type
file <- system.file("extdata", "sample.csv", package = "qualtRics")
# Force EndDate to be a string
df <- read_survey(file, col_types = readr::cols(EndDate = readr::col_character()))
```
<span id="page-17-1"></span>survey\_questions *Retrieve a data frame containing question IDs and labels*

#### Description

Retrieve a data frame containing question IDs and labels

#### Usage

```
survey_questions(surveyID)
```
#### Arguments

surveyID A string. Unique ID for the survey you want to download. Returned as 'id' by the [all\\_surveys](#page-2-1) function.

#### <span id="page-18-0"></span>wrapper\_mc 19

#### See Also

See <https://api.qualtrics.com/docs> for documentation on the Qualtrics API.

#### Examples

```
## Not run:
# Register your Qualtrics credentials if you haven't already
qualtrics_api_credentials(
 api_key = "<YOUR-API-KEY>",
 base_url = "<YOUR-BASE-URL>"
\lambda# Retrieve a list of surveys
surveys <- all_surveys()
# Retrieve questions for a survey
questions <- survey_questions(surveyID = surveys$id[6])
# Retrieve a single survey, filtering for specific questions
mysurvey <- fetch_survey(
  surveyID = surveys$id[6],save\_dir = tempdir(),include_questions = c("QID1", "QID2", "QID3"),
  verbose = TRUE
)
## End(Not run)
```
wrapper\_mc *Convert multiple choice questions to ordered factors*

#### Description

Convert multiple choice questions to ordered factors

#### Usage

```
wrapper_mc(data, question_meta)
```
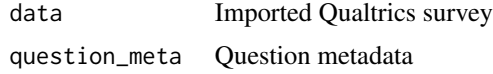

# <span id="page-19-0"></span>Index

all\_mailinglists, [2,](#page-1-0) *[8](#page-7-0)* all\_surveys, [3,](#page-2-0) *[5](#page-4-0)*, *[7](#page-6-0)*, *[9](#page-8-0)*, *[12](#page-11-0)*, *[18](#page-17-0)*

check\_for\_warnings, [4](#page-3-0) check\_params, [4](#page-3-0) cols, *[10](#page-9-0)*, *[18](#page-17-0)* column\_map, [5](#page-4-0) construct\_header, [6](#page-5-0) create\_raw\_payload, [6,](#page-5-0) *[16](#page-15-0)* create\_root\_url, [7,](#page-6-0) *[16](#page-15-0)*

download\_qualtrics\_export, [8](#page-7-0)

fetch\_mailinglist, [8](#page-7-0) fetch\_survey, *[8](#page-7-0)*, [9,](#page-8-0) *[10,](#page-9-0) [11](#page-10-0)*

getSurvey, [11](#page-10-0) getSurveyQuestions, [12](#page-11-0) getSurveys, [12,](#page-11-0) *[13](#page-12-0)*

infer\_data\_types, [12](#page-11-0)

metadata, [13](#page-12-0)

```
qualtrics_api_credentials, 14, 15
qualtrics_api_request, 16
qualtrics_response_codes, 4, 16
qualtRicsConfigFile, 14
```
read\_survey, *[10](#page-9-0)*, *[17](#page-16-0)*, [17](#page-16-0) readRDS, *[10](#page-9-0)* readSurvey, [17](#page-16-0)

survey\_questions, *[12](#page-11-0)*, [18](#page-17-0)

VERB, *[16](#page-15-0)*

wrapper\_mc, [19](#page-18-0)